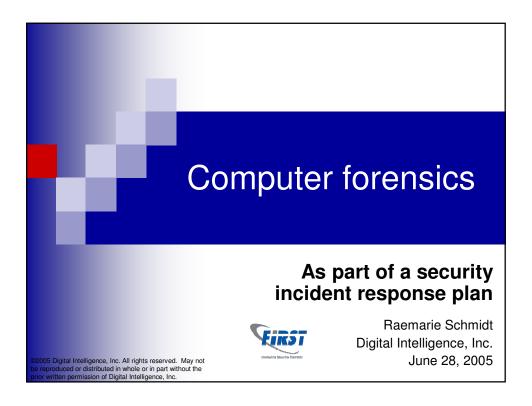

#### Raemarie J. Schmidt

- Vice President, Digital Intelligence, Inc.
- 8 years Supervisory Computer Crime Specialist, NW3C
- 21 years forensic crime laboratory
  - □ Wisconsin State Crime Laboratory
  - □ Virginia Division of Forensic Sciences

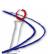

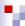

# **Topics**

- "Computer forensics"
- Areas to examine for information
- How computer forensics can be useful in a corporation
- Creating an in-house capability
- Incident response considerations

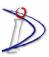

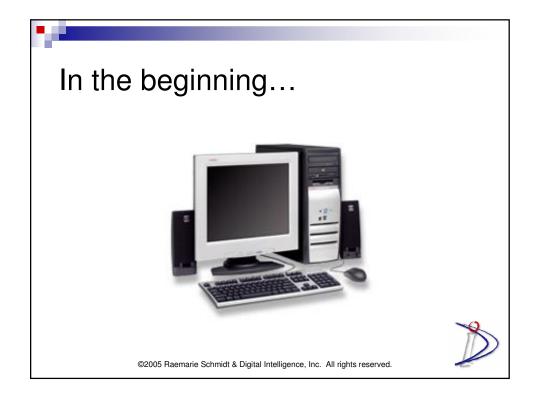

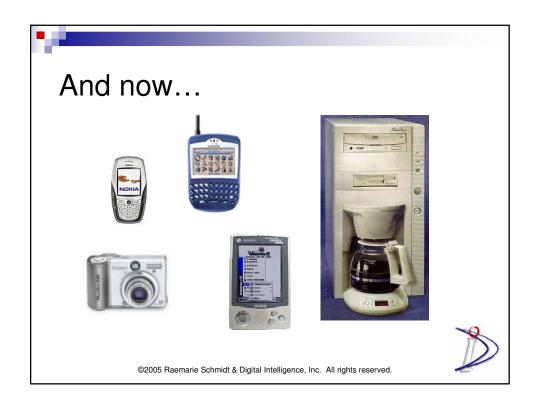

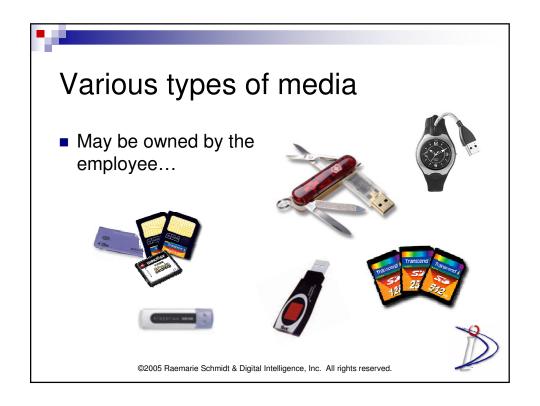

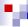

#### Computer forensics

- **Protect** the data
  - □ Software & hardware write blockers
- **Preserve** the data
  - □ Duplicate image software & hardware
- *Recover* the data
  - □ Examination of allocated/unallocated space & system and application specific areas
- *Analyze* recovered data
  - □ Put the results in perspective

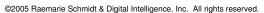

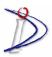

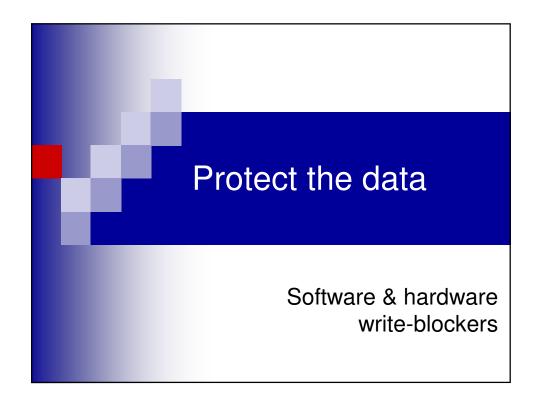

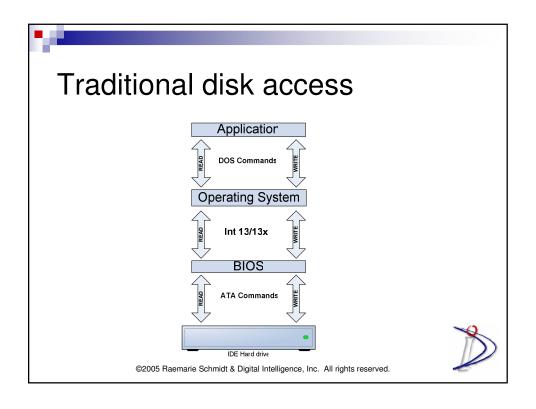

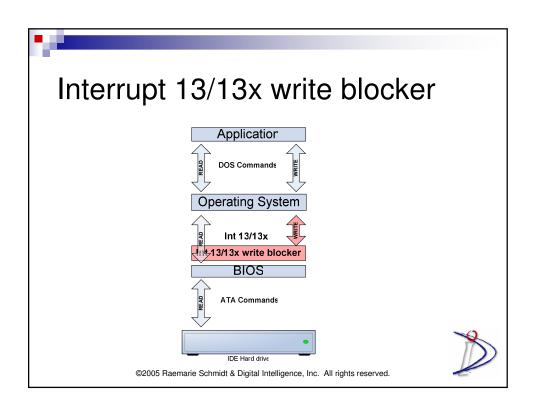

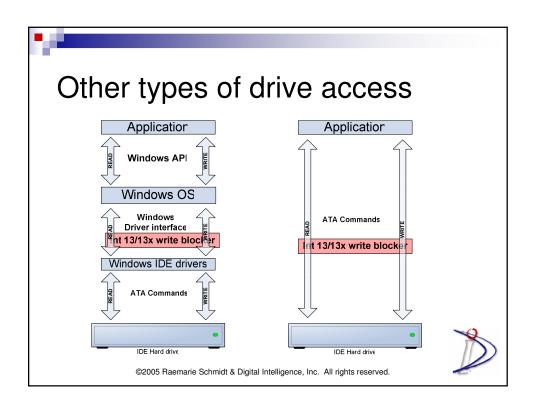

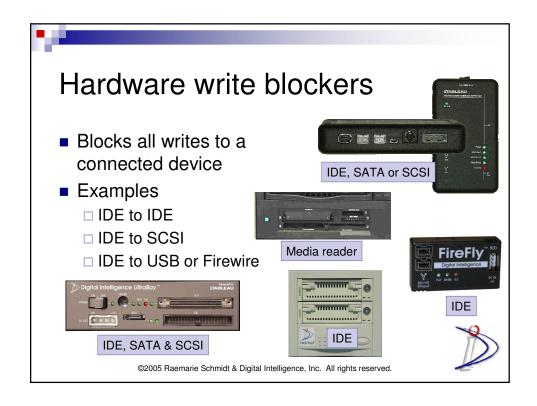

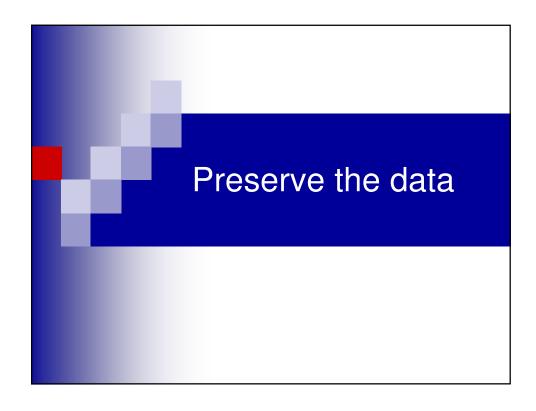

#### Preserve data

- File copy
  - □ Gets *ONLY* content of active files
- Forensic copy
  - □ Gets *ALL* data of object being imaged
    - Partition or logical drive
    - Physical drive

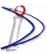

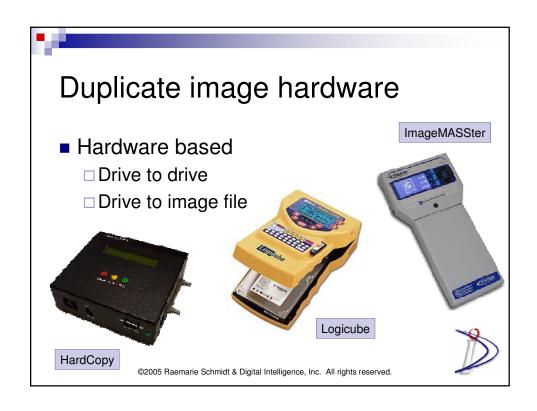

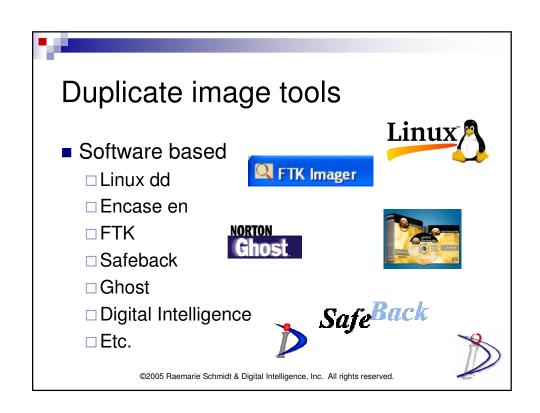

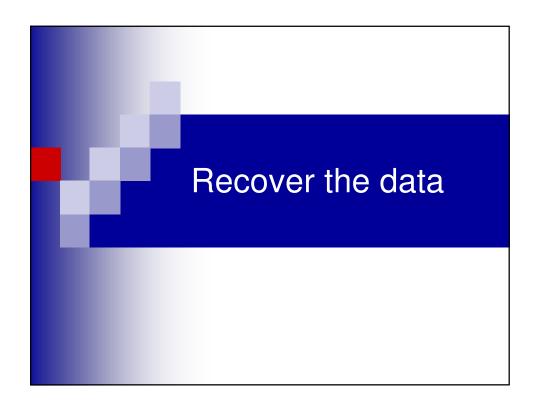

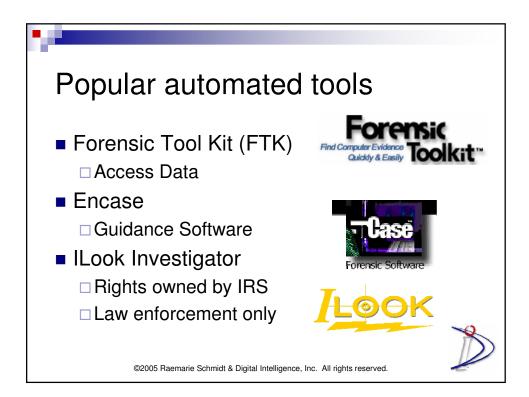

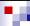

## Specialized individual tools

- Digital Intelligence
- Imaging
- NTFS
- Internet

- File Viewers
- Password recovery
- Multifunction

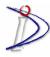

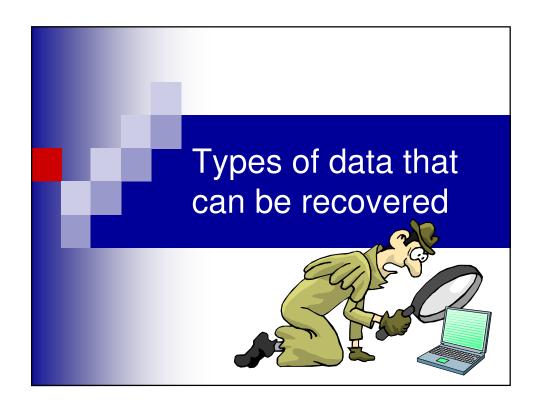

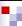

## Forensic analysis

- Files
  - □ Active
  - □ Temporary
  - □ Deleted
- Print spool
- Document "metadata"
- Internet activity

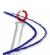

©2005 Raemarie Schmidt & Digital Intelligence, Inc. All rights reserved.

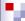

## Forensic analysis

- Encryption
- Email & deleted email
  - □ Content & attachments
  - □ Detailed header information
- Slack and unallocated space examination
- Information from damaged media

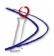

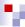

#### Unallocated space

- Area of a logical drive not assigned to an active file
  - □ FAT "0" in the File Allocation Table
  - □NTFS "0" in \$Bitmap
- May contain deleted files that no longer have a pointer in the file system

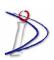

©2005 Raemarie Schmidt & Digital Intelligence, Inc. All rights reserved.

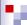

#### Virtual memory

- Used by Windows to store data that does not fit in (and is not currently required by) RAM
  - □ Win9x called the "swap file"
    - win386.swp
  - □ WinNTx called the "pagefile"
    - pagefile.sys
- Can contain data from RAM that was never stored as a file

#### Data carving

- Data can be recovered from unallocated space, virtual memory and contents of RAM saved to a file, where no directory information exists
  - □ Uses file headers
  - □ Called "data carving"
- DataLifter http://www.datalifter.com/

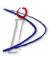

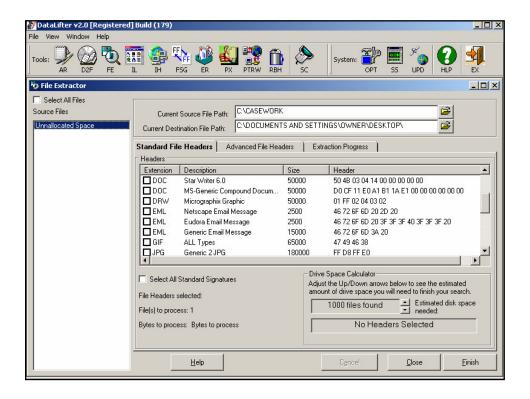

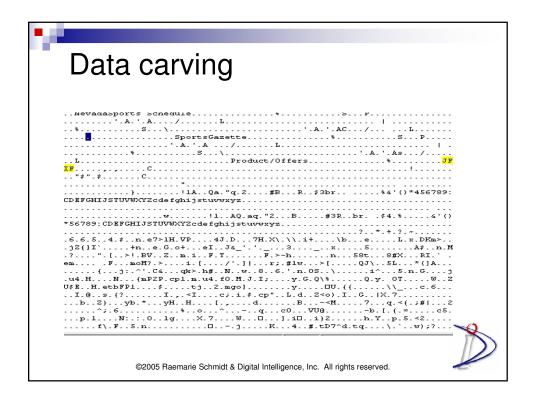

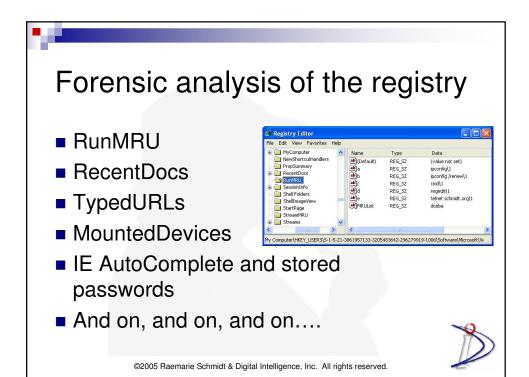

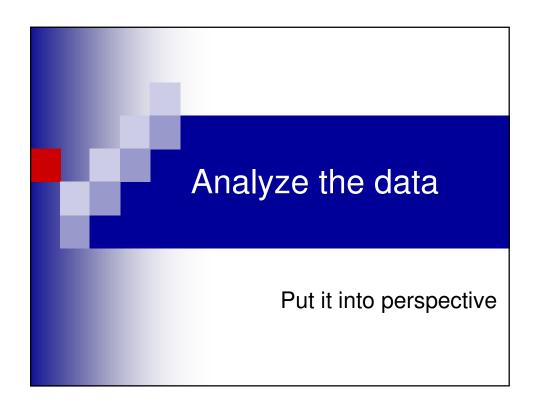

# Location

- Temporary Internet Files (TIF)
- Specifically named subdirectory structure
- Non-traditional locations
  - □ Named data streams
  - □ "Hidden" areas

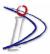

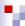

#### Date & time

- Modified, Access, Creation dates/times
- Relative to UTC?
- What computer is the date/time coming from?
  - □ Local system clock
  - Network server
- System clock accuracy

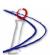

©2005 Raemarie Schmidt & Digital Intelligence, Inc. All rights reserved.

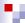

## User specific information

- Recycle Bin
- Logfiles
- Security descriptors
- Print spool files
- Who was at the keyboard?

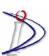

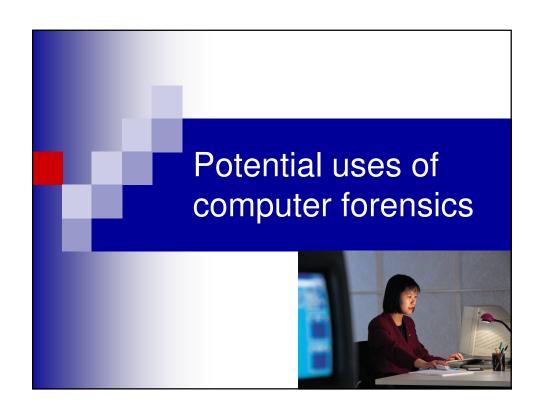

## Data preservation

- Routine data archival
  - □ Protect against catastrophic loss
  - ☐ Support record retention policies
- Employee termination
  - □ Preserve information under employee control & not stored elsewhere
  - ☐ Maintain status of system prior to assigning to a new employee

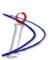

#### Data recovery

- Deletion of data (e.g. files or email)
  - Intentional
  - □ Accidental
- Operating system or file system malfunction
- Hardware failure
- Virus or Trojan activity

#### Employee misconduct

- Confirm or refute allegation
- Recover information thought to be removed (e.g. deleted files, deleted email)
- Protect against a wrongful-termination suit

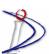

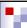

## Theft of Intellectual property

- Identify individual(s) involved
- Identify method used
  - □ Removable media?
  - ☐ Remote access?

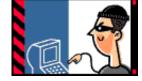

- Determine other media to examine
  - □ LNK files
  - Mounted devices
  - Network storage

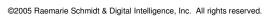

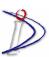

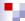

## Mergers and acquisitions

- Identify misrepresentations
- Respond to discovery requests
- Provide litigation support

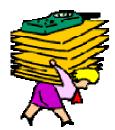

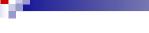

#### Intrusion analysis

- Determine method
  - □ Use for remedial action
- Identify intruder
- Determine information compromised
  - □ Trade secret?
  - □ Client personal information?
  - □ Legal/medical records?

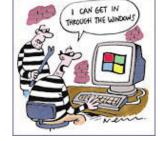

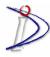

©2005 Raemarie Schmidt & Digital Intelligence, Inc. All rights reserved.

# Intellectual property

 Protect against accidental loss through document metadata

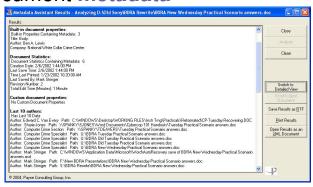

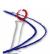

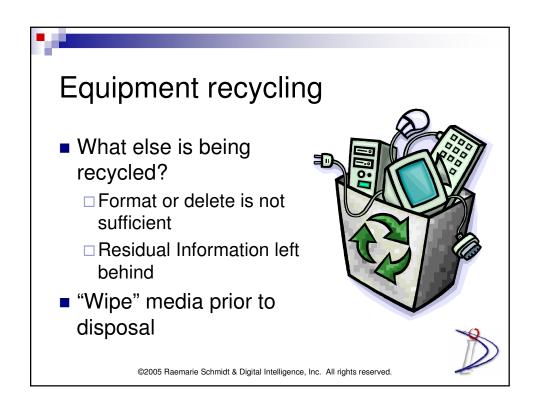

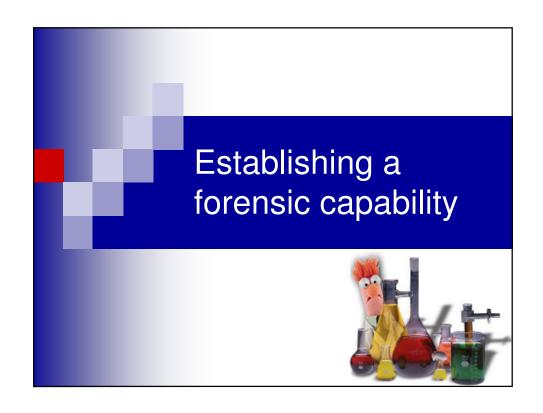

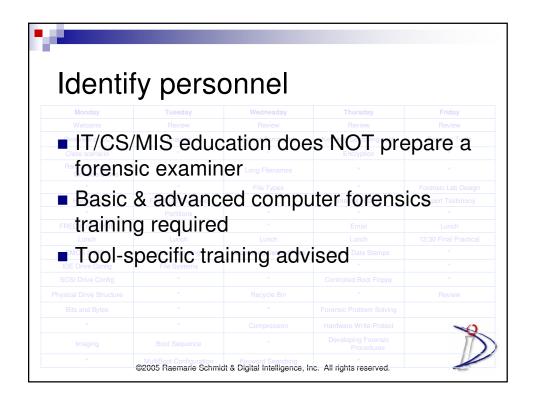

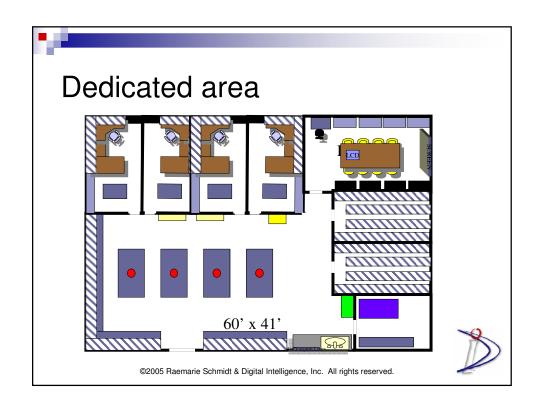

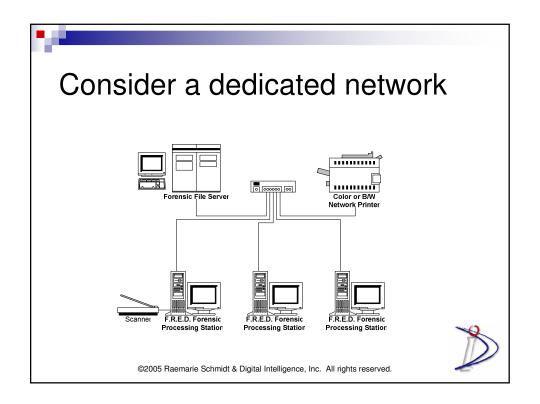

#### Use a dedicated forensic system

- Not part of corporate network
- Configured for forensic work
  - ☐ To prepare a "forensic copy"
  - ☐ To perform a forensic examination
- Restored to original configuration after each incident

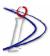

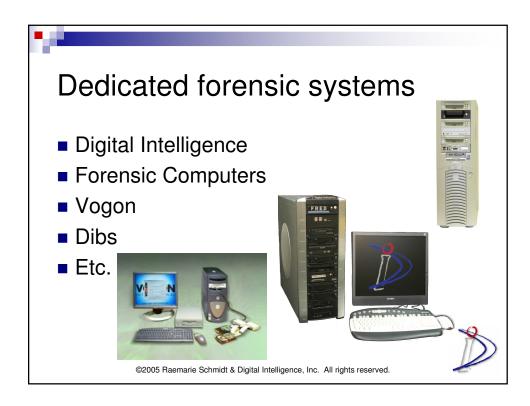

# Dedicated forensic systems Removable drive trays Master/slave switch Write-protect hardware Floppy drive IDE, SATA, SCSI Multimedia card reader RAID capability for increased storage

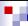

#### Dedicated forensic systems

- Removable drive trays
- Master/slave switch
- Write-protect hardware
  - □ Floppy drive
  - □IDE, SATA, SCSI
  - □ Multimedia card reader

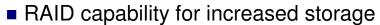

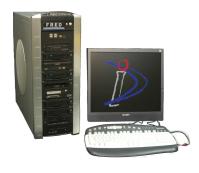

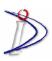

©2005 Raemarie Schmidt & Digital Intelligence, Inc. All rights reserved.

# Dedicated forensic systems

- Data center
  - □ Processing
  - □ RAID-5 storage
  - □ Forensic network
  - ☐ File server

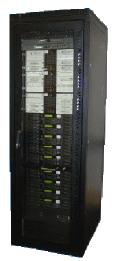

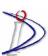

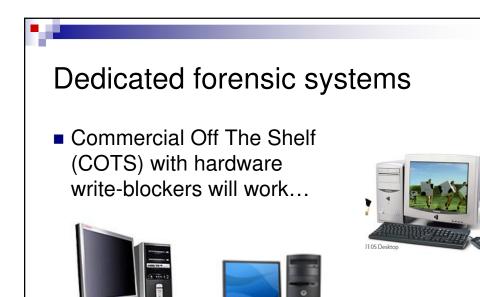

 $\hbox{@2005 Raemarie Schmidt \& Digital Intelligence, Inc. \ All \ rights \ reserved.}$ 

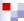

#### Outsource?

- In-house forensics is expensive
  - $\square$  Evaluate the frequency of need
  - □ Determine the investment in resources
  - □ Do the math
- Evaluate the credentials of 3<sup>rd</sup> party companies offering services

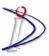

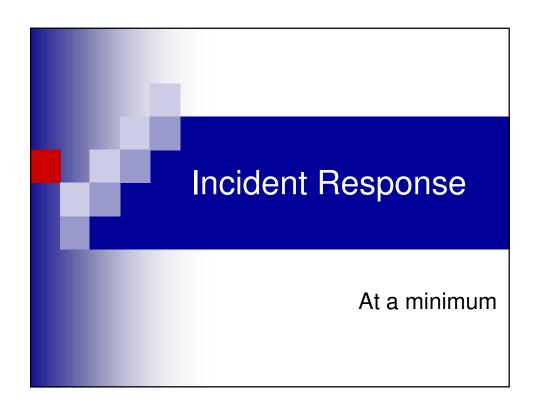

# Preparation

- Document system baselines
- Create SOPs and prepare logbook
- Identify contact information
  - □ Responding law enforcement agency
  - □ Additional resources
  - ☐ Management reporting structure

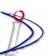

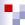

#### Preparation

- Create trusted response disk
  - □ Command shell
  - □ Tested and validated utilities
    - Identify system dependencies
    - Document command line options
  - □ Baseline records
    - Computer systems
    - Utilities and dlls

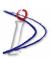

©2005 Raemarie Schmidt & Digital Intelligence, Inc. All rights reserved.

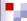

#### Preparation

- Identify method of storing data output
  - □ Network share
  - ☐ Floppy disk
  - □ USB drive
  - □ Etc.

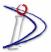

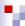

#### Preserve data

- Collect volatile data
- Protect non-volatile data
  - □ Shutdown methods
  - □ Chain of custody
  - Write-blockers

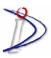

©2005 Raemarie Schmidt & Digital Intelligence, Inc. All rights reserved.

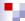

#### Questions?

Raemarie Schmidt Digital Intelligence, Inc.

Tel: 262-524-9363 Ext 32

email: rschmidt@digitalintelligence.com

Web: <a href="http://www.digitalintelligence.com">http://www.digitalintelligence.com</a>

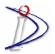